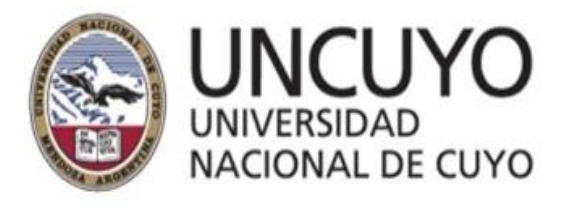

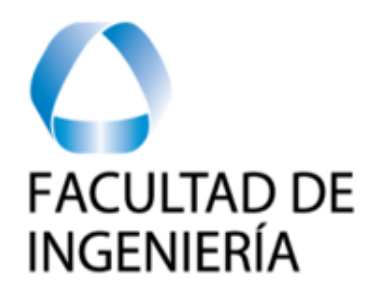

# ROBOTICA I

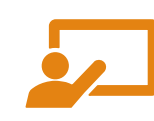

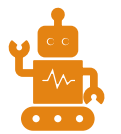

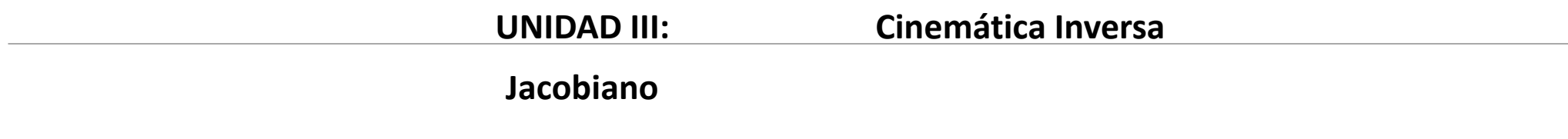

**Prof: Carolina Díaz JTP: Eric Sanchez**

### **Contenido UNIDAD 3**

 $\bullet$  Introducción repaso fundamentos matemáticos.

Modelo cinemático directo Denavit Hartenberg .

**• Modelo cinamático inverso.** 

Cinemática del movimiento. Jacobiano. Singularidades.

### **Cinemática**

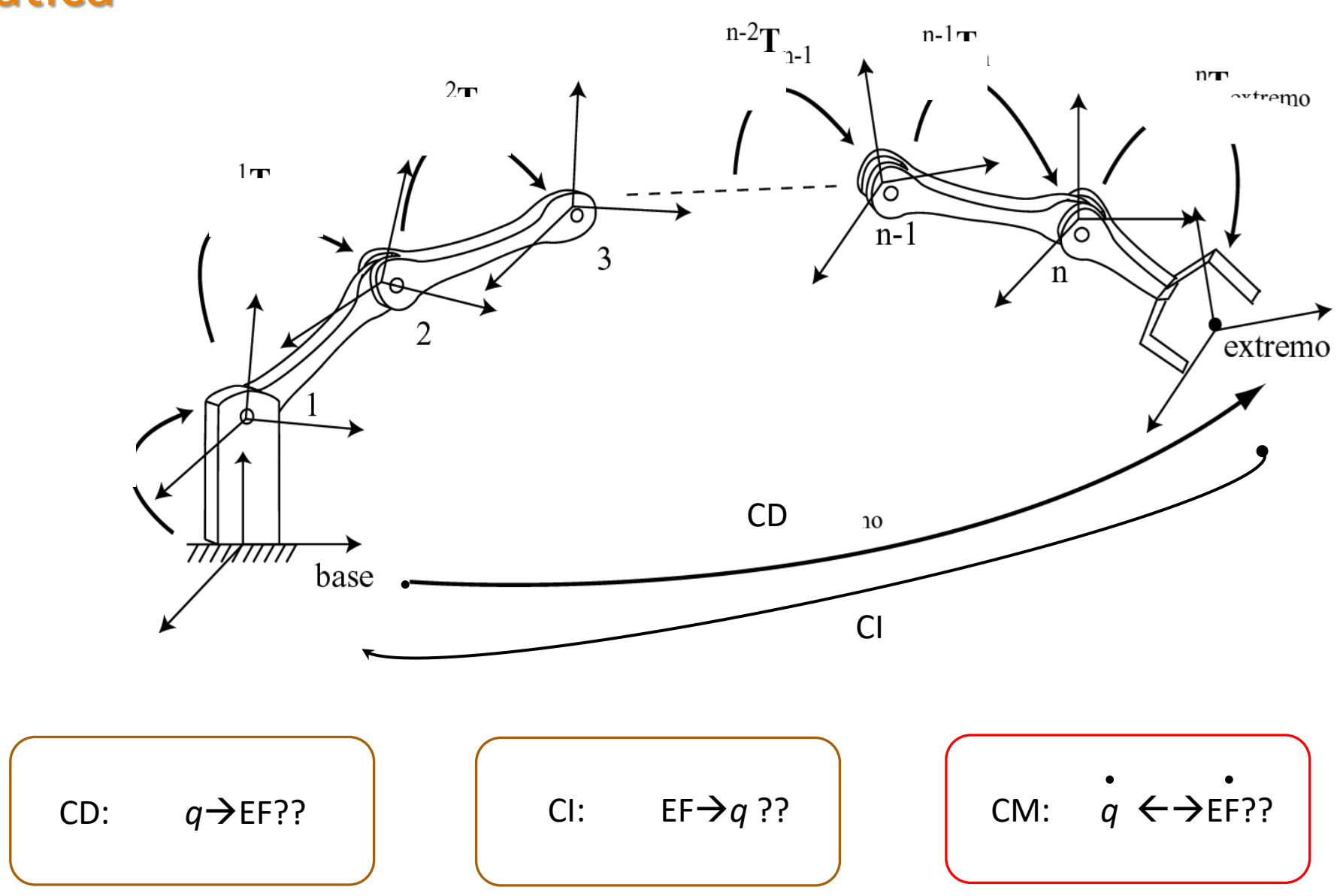

# Cinemática, velocidades

Cinemática estudia la posición del robot sin tener en cuenta las fuerzas y pares que causan el movimiento.

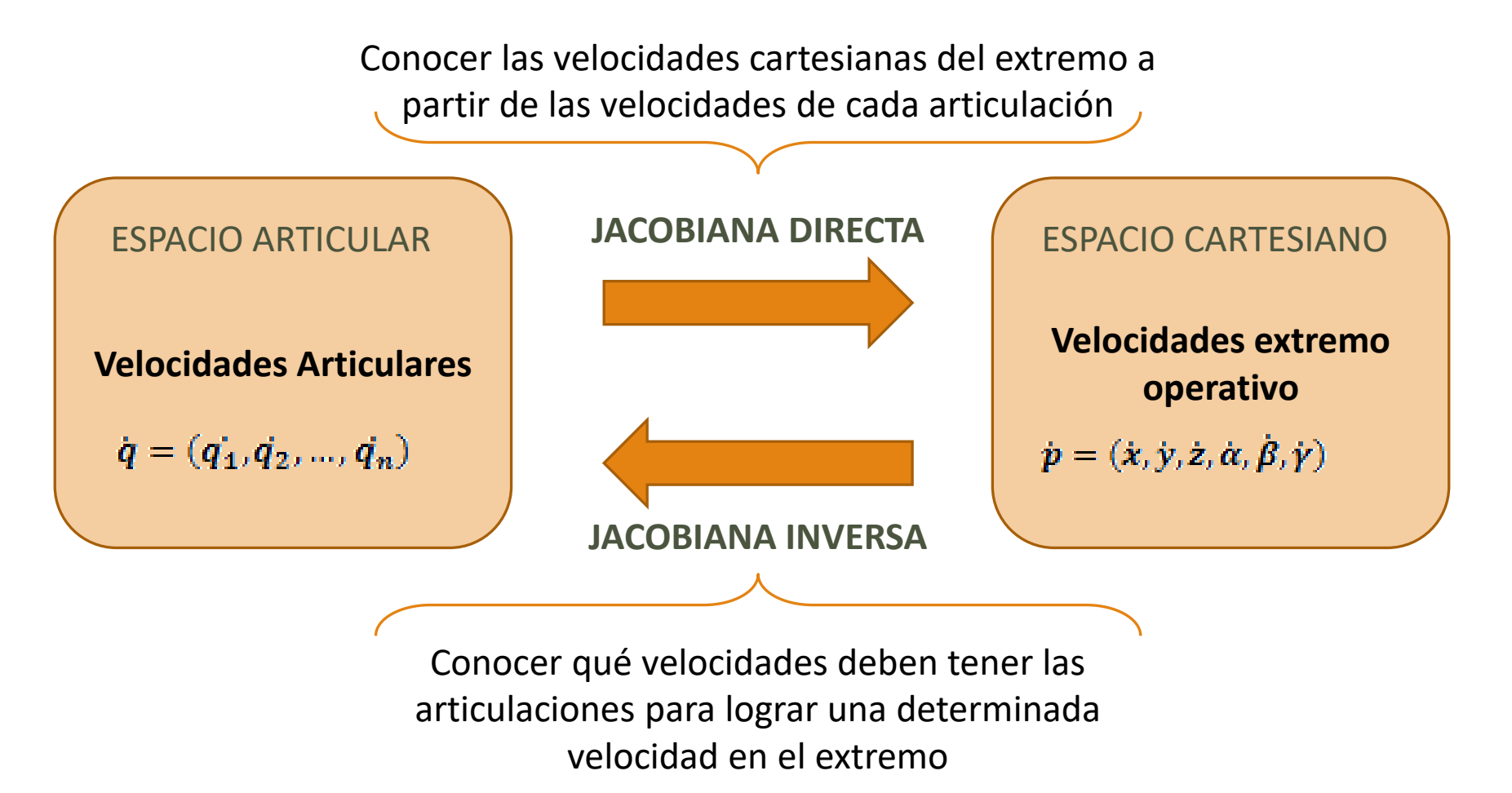

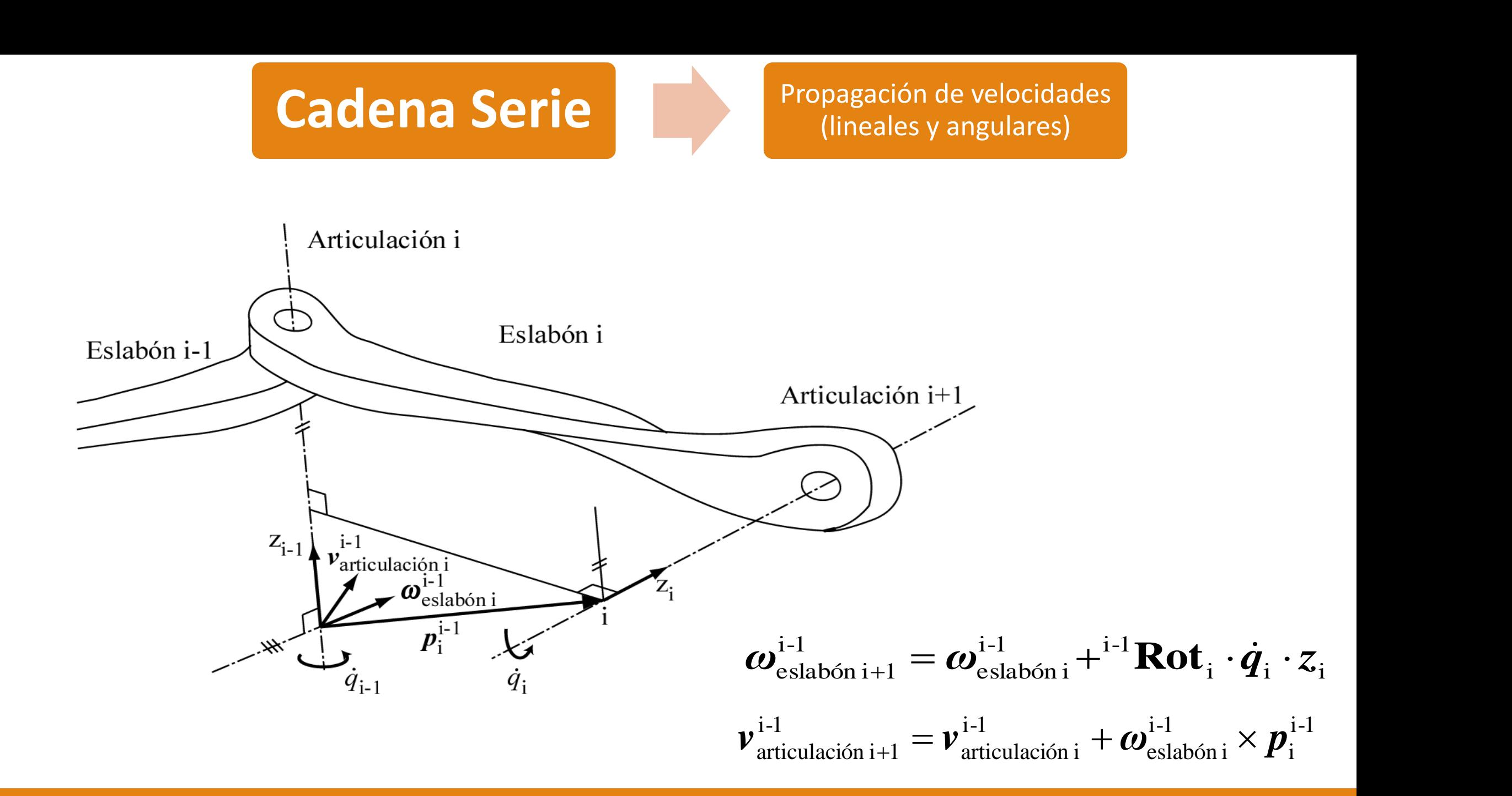

### Ejemplo de robot planar 2 articulaciones RR

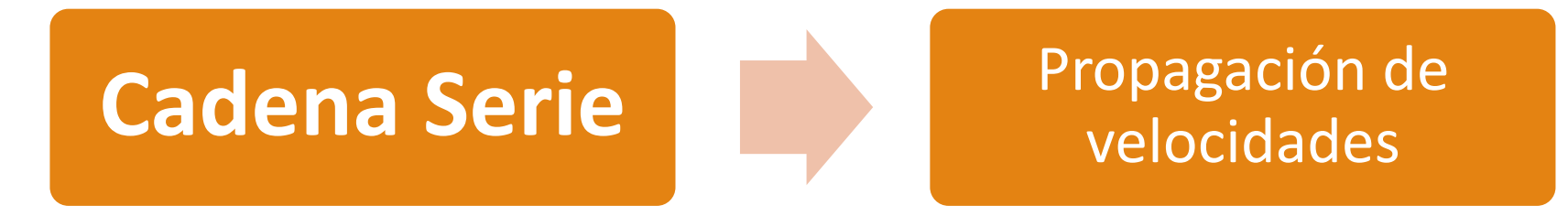

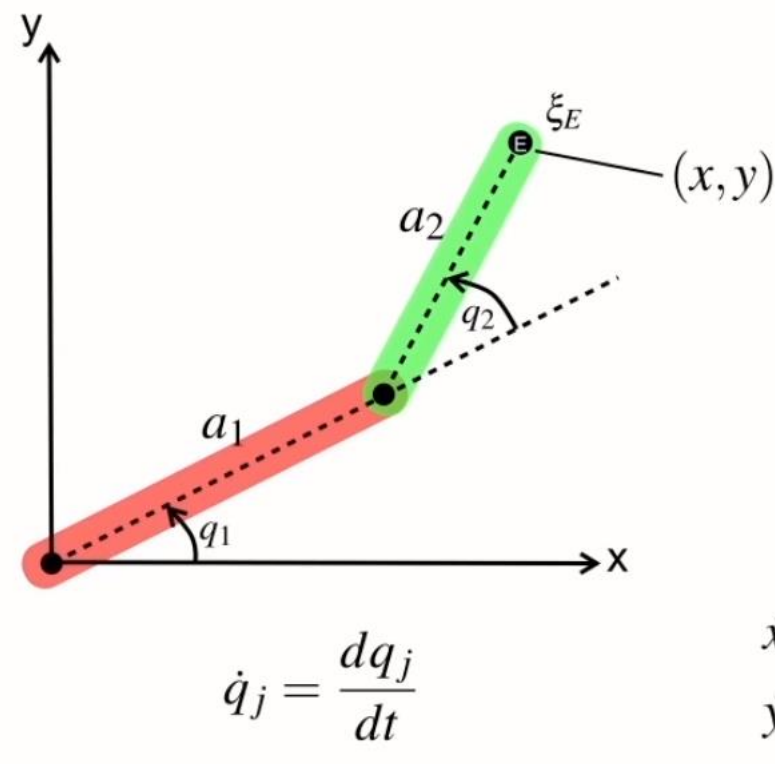

$$
\begin{pmatrix} x \ y \end{pmatrix} = \begin{pmatrix} a_2 \cos (q_1 + q_2) + a_1 \cos q_1 \\ a_2 \sin (q_1 + q_2) + a_1 \sin q_1 \end{pmatrix}
$$

• Las variables articulares están en función del tiempo

$$
q_1=q_1(t) \qquad q_2=q_2(t)
$$

• Aplicando derivadas usando regla de la cadena

$$
\dot{x} = -a_1 \dot{q}_1 \sin q_1 - a_2 (\dot{q}_1 + \dot{q}_2) \sin (q_1 + q_2)
$$
  

$$
\dot{y} = a_1 \dot{q}_1 \cos q_1 + a_2 (\dot{q}_1 + \dot{q}_2) \cos (q_1 + q_2)
$$

#### **Carl Gustav Jakob Jacobi**

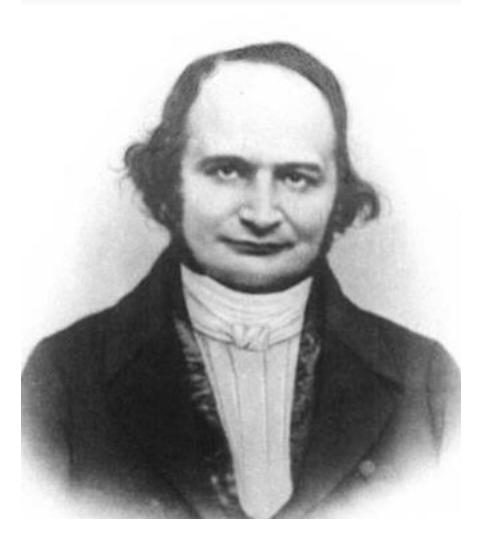

La **matriz jacobiana** es una matriz de derivadas, formada por las derivadas parciales de primer orden de una función. Supongamos una función *F* que va del espacio euclídeo *n*-dimensional a otro espacio euclídeo *m*dimensional. Esta función está determinada por *m*  funciones escalares reales:

Cuando la función anterior es diferenciable, entonces las derivadas parciales de estas *m* funciones pueden ser organizadas en una matriz *m* por *n*, la matriz jacobian:

$$
\boldsymbol{y} = F\left(\boldsymbol{x}\right) \quad \, \boldsymbol{x} \in \mathbb{R}^n,\,\, \boldsymbol{y} \in \mathbb{R}^m
$$

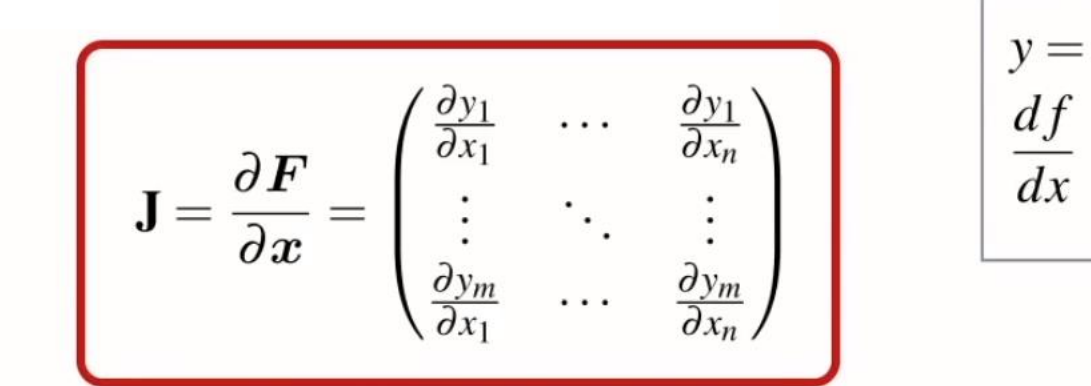

### **Matriz Jacobiana**

Expresa la relación entre las velocidades articulares y las velocidades del extremo operativo, cuyos componentes se obtienen mediante las derivaciones parciales :

$$
x = f_x(q_1, ..., q_n) \rightarrow \dot{x} = \sum_{1}^{n} \frac{\partial f_x}{\partial q_i} \dot{q}_i
$$
  

$$
y = f_y(q_1, ..., q_n) \rightarrow \dot{y} = \sum_{1}^{n} \frac{\partial f_y}{\partial q_i} \dot{q}_i
$$
  

$$
z = f_z(q_1, ..., q_n) \rightarrow \dot{z} = \sum_{1}^{n} \frac{\partial f_z}{\partial q_i} \dot{q}_i
$$
  

$$
\alpha = f_\alpha(q_1, ..., q_n) \rightarrow \dot{\alpha} = \sum_{1}^{n} \frac{\partial f_\alpha}{\partial q_i} \dot{q}_i
$$
  

$$
\beta = f_\beta(q_1, ..., q_n) \rightarrow \dot{\beta} = \sum_{1}^{n} \frac{\partial f_\beta}{\partial q_i} \dot{q}_i
$$
  

$$
\gamma = f_y(q_1, ..., q_n) \rightarrow \dot{\gamma} = \sum_{1}^{n} \frac{\partial f_y}{\partial q_i} \dot{q}_i
$$

➢Expresando las derivadas en forma matricial:

$$
\begin{bmatrix} \dot{x} \\ \dot{y} \\ \dot{\alpha} \\ \dot{\beta} \\ \dot{\gamma} \end{bmatrix} = J. \begin{bmatrix} \dot{q}_1 \\ \vdots \\ \dot{q}_n \end{bmatrix} , \qquad J = \begin{bmatrix} \frac{\partial f_x}{\partial q_1} & \cdots & \frac{\partial f_x}{\partial q_n} \\ \vdots & \ddots & \vdots \\ \frac{\partial f_y}{\partial q_1} & \cdots & \frac{\partial f_y}{\partial q_n} \end{bmatrix}
$$

➢Esta matriz se denomina "Jacobiano".

➢Es de **6** filas y **n** columnas (no siempre cuadrada).

➢Se puede obtener derivando relaciones entre ambos espacios. (Ej.: ecuaciones cerradas de cinemática inversa)

➢Se puede obtener por otros métodos (ej.: vectoriales) pero sus elementos representan lo mismo.

 $\triangleright$  La matriz no es constante, depende de los  $q_i$ 

### **Dimensiones de la matriz Jacobiana - Ejemplos**

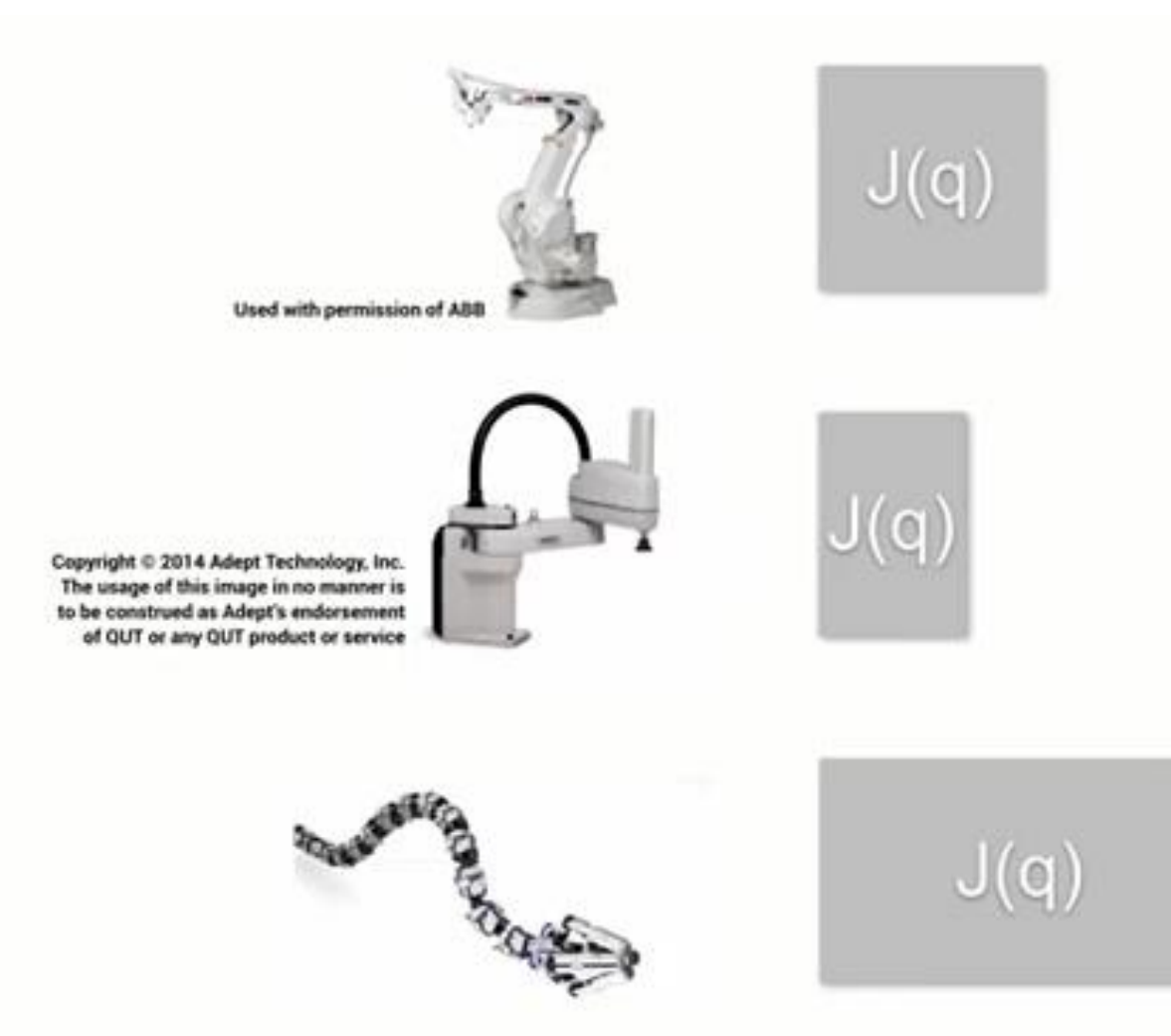

- Fully actuated (6x6)
	- $\rightarrow$  full access to SE(3)
	- Jacobian is square
- Under actuated (6xN),  $N < 6$ 
	- $\rightarrow$  limited access to SE(3)
	- remove some spatial degrees of freedom
- Over actuated (6xN),  $N > 6$ 
	- $\rightarrow$  full access to SE(3)
	- use pseudo inverse
	- has spare joints
	- can do null-space motion

### **Matriz Jacobiana – Ejemplo robot TRR**

$$
\begin{cases}\nx_{extremo}^0 = l_2 \sin(q_2) + l_3 \sin(q_2 + q_3) \\
y_{extremo}^0 = l_1 + l_2 \cos(q_2) + l_3 \cos(q_2 + q_3) \\
z_{extremo}^0 = q_1\n\end{cases}
$$

Derivada respecto al tiempo por regla de la cadena:  $dx_{extremo}^{0}$   $\sqrt{\partial x_{extremo}^{0} \partial q_{i}}$ 

$$
\frac{d\mathbf{x}_{extremo}}{dt} = \sum \frac{\partial \mathbf{x}_{extremo}}{\partial q_i} \frac{\partial q_i}{\partial t}
$$

$$
\frac{d\mathbf{y}_{extremo}^0}{dt} = \sum \frac{\partial \mathbf{y}_{extremo}^0}{\partial q_i} \frac{\partial q_i}{\partial t}
$$

$$
\frac{d\mathbf{z}_{extremo}^0}{dt} = \sum \frac{\partial \mathbf{z}_{extremo}^0}{\partial q_i} \frac{\partial q_i}{\partial t}
$$

#### Matricial:

$$
\begin{bmatrix} \dot{x}_{extremo}^{0} \\ \dot{y}_{extremo}^{0} \\ \dot{z}_{extremo}^{0} \end{bmatrix} = \begin{bmatrix} 0 & l_{2} \cos(q_{2}) + l_{3} \cos(q_{2} + q_{3}) & l_{3} \cos(q_{2} + q_{3}) \\ 0 & -l_{2} \sin(q_{2}) - l_{3} \sin(q_{2} + q_{3}) & -l_{3} \sin(q_{2} + q_{3}) \\ 0 & 0 & 0 \end{bmatrix} \begin{bmatrix} \dot{q}_{1} \\ \dot{q}_{2} \\ \dot{q}_{3} \end{bmatrix}
$$

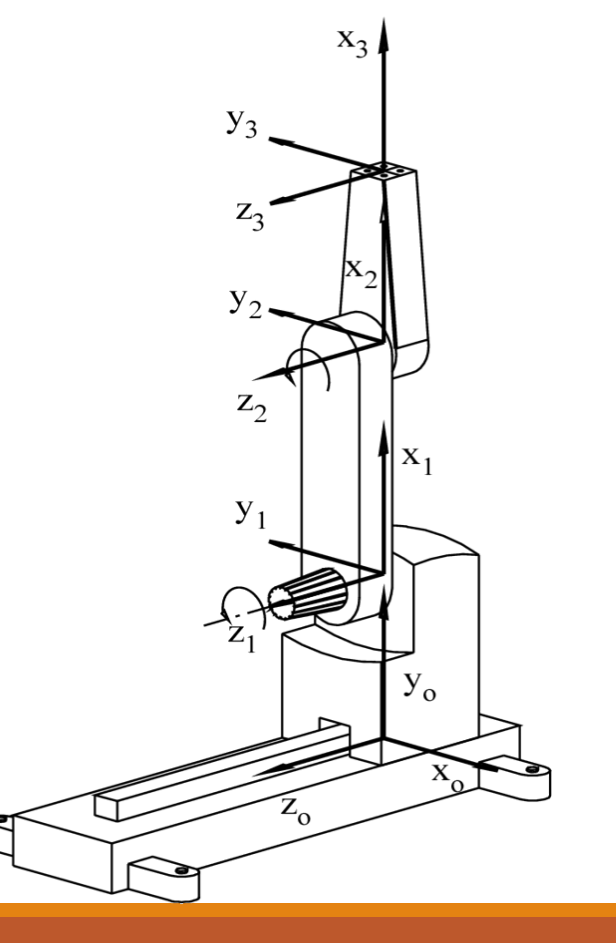

$$
\begin{bmatrix} \dot{x}_{extremo}^{0} \\ \dot{y}_{extremo}^{0} \\ \dot{z}_{extremo}^{0} \end{bmatrix} = \begin{bmatrix} 0 & l_{2} \cos(q_{2}) + l_{3} \cos(q_{2} + q_{3}) & l_{3} \cos(q_{2} + q_{3}) \\ 0 & -l_{2} \sin(q_{2}) - l_{3} \sin(q_{2} + q_{3}) & -l_{3} \sin(q_{2} + q_{3}) \\ 0 & 0 & 0 \end{bmatrix} \begin{bmatrix} \dot{q}_{1} \\ \dot{q}_{2} \\ \dot{q}_{3} \end{bmatrix}
$$

Ejemplo de cálculo:  
\n∘ 
$$
q = [5m \t 60° - 15°]
$$
  
\n∘  $\dot{q} = [0,5m/s \t 90°/s \t 45°/s]$   
\n∘  $l_1 = 10m, l_2 = 5m, l_3 = 8m$   
\n
$$
\begin{bmatrix} \dot{x}^0_{extremo} \\ \dot{y}^0_{extremo} \\ \dot{z}^0_{extremo} \end{bmatrix} = \begin{bmatrix} 0 & 8,157 & 5,657 \\ 0 & -9,987 & -5,657 \\ 1 & 0 & 0 \end{bmatrix} \begin{bmatrix} 0,5 \\ \pi/2 \\ \pi/4 \end{bmatrix} = \begin{bmatrix} 17,256 \\ -20,13 \\ 0,500 \end{bmatrix} m/s
$$

$$
\circ
$$
 q = [15m 30 $\circ$  -30 $\circ$ ] ?????

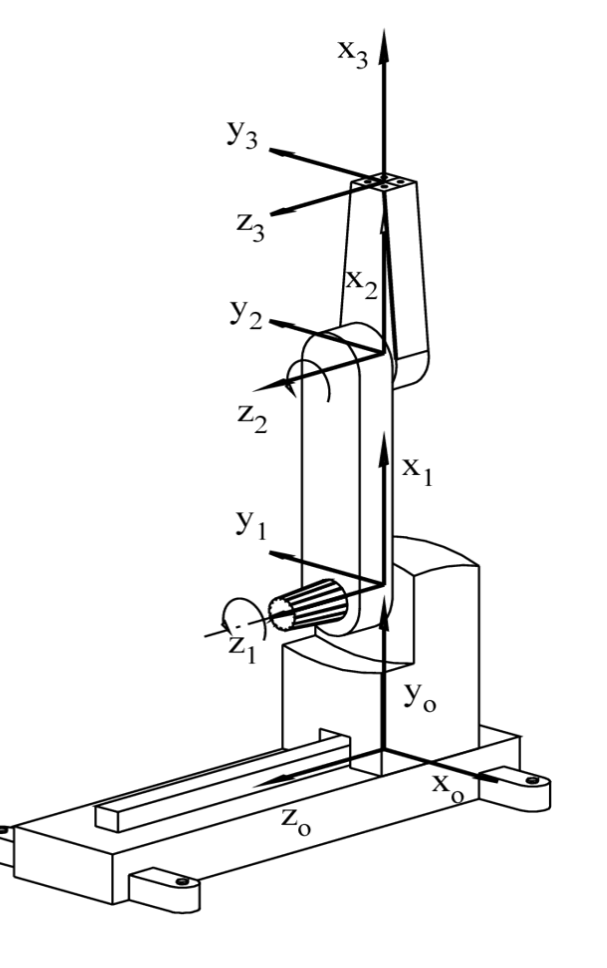

# Cinemática, velocidades

Cinemática estudia la posición del robot sin tener en cuenta las fuerzas y pares que causan el movimiento.

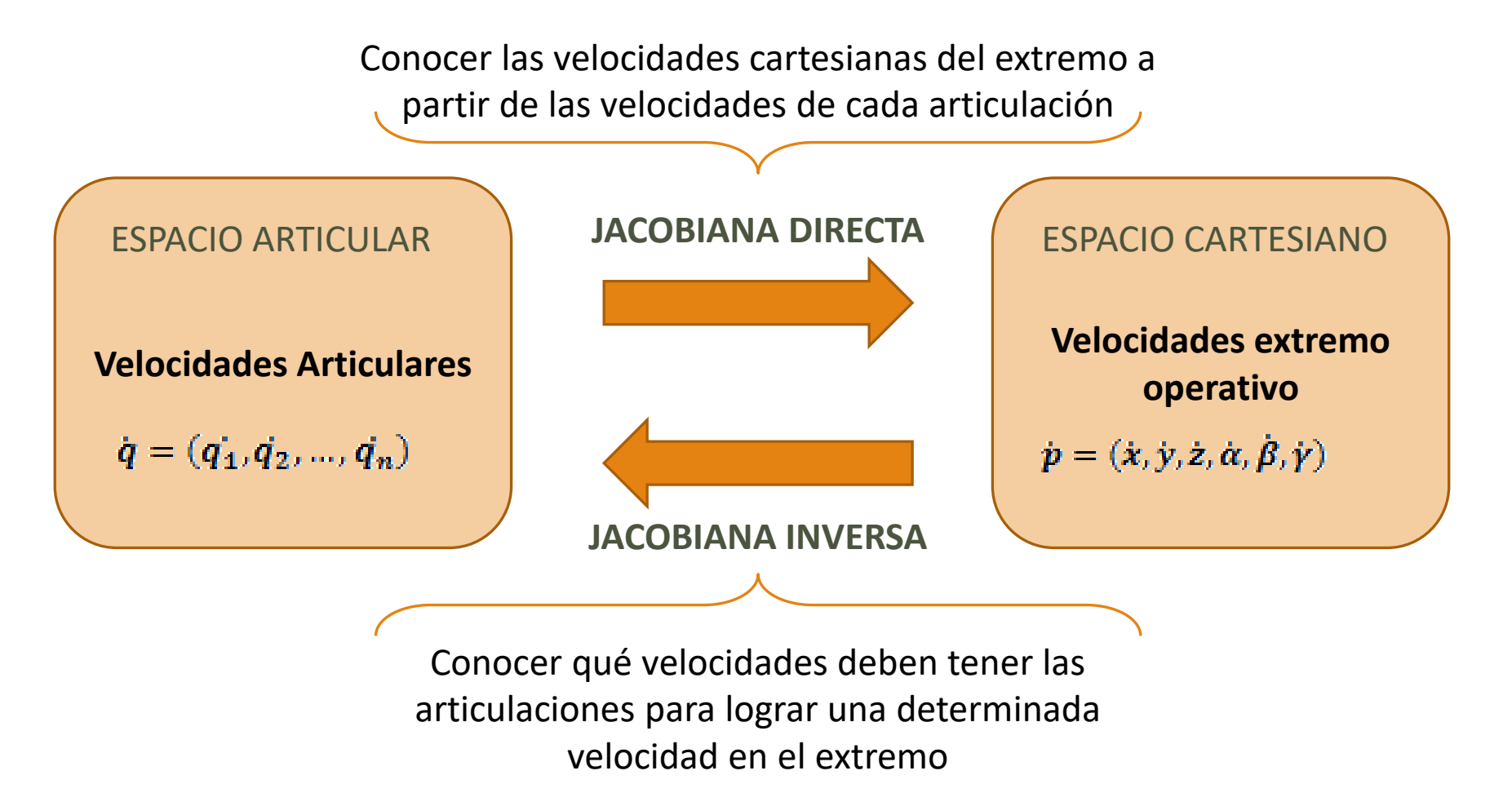

### Matriz Jacobiana Inversa

➢ El problema inverso está dado por:

$$
\dot{\overline{q}} = J^{-1} \begin{bmatrix} v_{extremo}^0 \\ \omega_{extremo}^0 \end{bmatrix}
$$

➢ Permite saber qué velocidades articulares se deben imponer para lograr una determinada velocidad en extremo operativo.

 $\triangleright$  La  $J^{-1}$  no es exactamente la inversa algebraica de  $J$ , ya que esta última podría no ser cuadrada (**6** filas y **n** columnas).

 $\triangleright$  Se puede obtener por métodos analíticos (similar al de *J*) y numéricos (inversa cuando es posible, pseudoinversa, otros).

➢ De mucha utilidad en estrategias avanzadas de control dinámico.

## Matriz Jacobiana Inversa – Singularidades

- $\triangleright$  La *J* depende de las variables articulares.
- A Hay configuraciones de  $\bar{q}$  que hacen imposible el cálculo de  $J^{-1}$  (o de su pseudoinversa).
- ➢ A estas posturas del robot se las denomina **configuraciones singulares** o **singularidades** y son de especial importancia:
	- **El movimiento en ciertas direcciones es imposible.**
	- Para velocidades finitas del extremo pueden necesitarse velocidades articulares infinitas.
	- **Para fuerzas y pares finitos en el extremo pueden corresponderles fuerzas y** pares infinitos en articulaciones.
	- **E** Se pierde al menos 1 gdl.
- ➢ **Todo robot presenta singularidades en el límite del Espacio de Trabajo?**

### Singularidades - Ejemplo robot planar

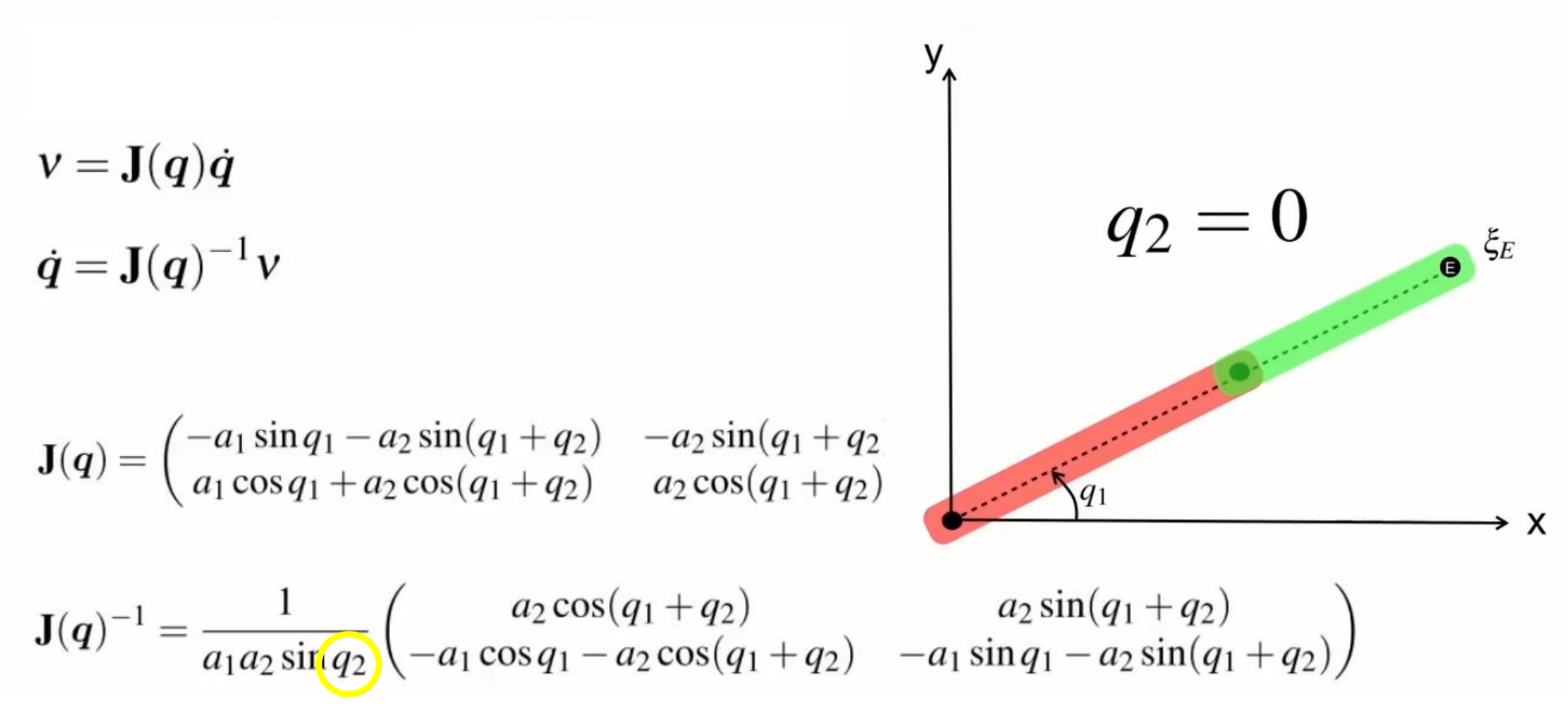

[© Peter Corke](../../Videos/u3/SingularityPC_Trim.mp4)

- Cuando  $q2 = 0 \rightarrow Det (J) = 0 \rightarrow$  [Singularidad => Pierdo 1GDL](SingularityPC_Trim.mp4)
- ¿Que pasa en los casos donde q2 tiene un valor cercano a 0?

# Matriz Jacobiana Inversa – Singularidades

- Det (**J**) = 0, ó cercano a cero implica => Singularidad
	- Movimiento imposible difícil de realizar.
	- Velocidades infinitas en las articulaciones para velocidades finitas en el extremo.
- ¿Puedo tener casos donde el Det (**J**) ≠ 0 y estar en un punto singular ?
- Analizar el cond (**J**)

 $\rightarrow$  Cond (J) = 1

 $\rightarrow$  Cond (J) significativamente mayor. Cerca

de una singularidad

• Elipse de "[manipulabilidad](Velocity_ellipse_in_2D.mp4)"

### Matriz Jacobiana Inversa – Ejemplo robot TRR

- 1. Calcular  $J(q)$  a partir de un q dato, y luego su inversa algebraica.
- 2. Hallar el  $J^{-1}(q)$  a partir de  $J(q)$  de forma general, y calcularlo para cada q dato.
- 3. Hallar el  $J^{-1}(q)$  a partir de las ecuaciones cerradas de cinemática inversa, y calcularlo para cada  $q$  dato.

Ejemplo de cálculo:

$$
q = [5m \t 60^{\circ} - 15^{\circ}]
$$
  
\n
$$
\begin{bmatrix}\n0 & 8.157 & 5.657 \\
0 & -9.987 & -5.657 \\
1 & 0 & 0\n\end{bmatrix}\n\begin{bmatrix}\n0.5 \\
\pi/2 \\
\pi/4\n\end{bmatrix} = \begin{bmatrix}\n17.256 \\
-20.13 \\
0.500\n\end{bmatrix} m/s
$$
  
\n
$$
\begin{bmatrix}\n0 & 0 & 1 \\
-0.5464 & -0.5464 & 0 \\
0.9647 & 0.7879 & 0\n\end{bmatrix}\n\begin{bmatrix}\n17.256 \\
-20.13 \\
0.500\n\end{bmatrix} = \begin{bmatrix}\n0.5 \\
\pi/2 \\
\pi/4\n\end{bmatrix} rad/s
$$

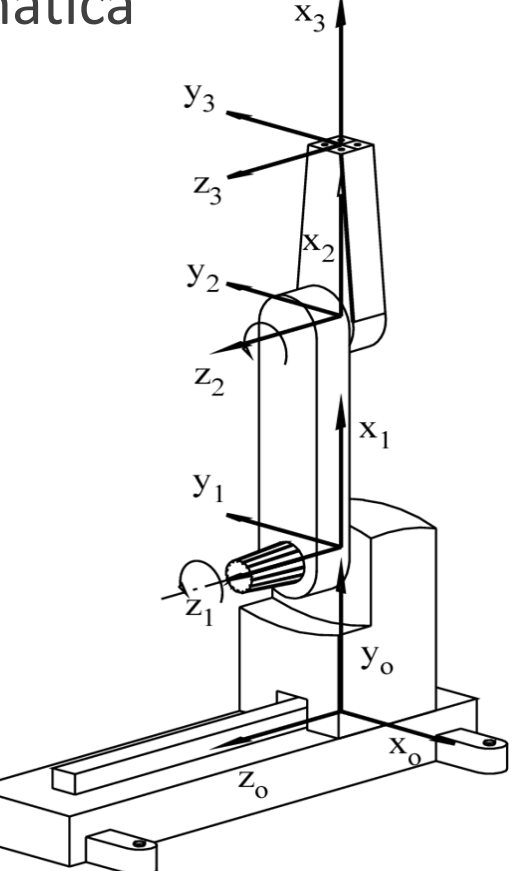

$$
\begin{bmatrix}\n\dot{x}^{0}_{extremo} \\
\dot{y}^{0}_{extremo} \\
\dot{z}^{0}_{extremo}\n\end{bmatrix} =\n\begin{bmatrix}\n0 & l_{2} \cos(q_{2}) + l_{3} \cos(q_{2} + q_{3}) & l_{3} \cos(q_{2} + q_{3}) \\
0 & -l_{2} \sin(q_{2}) - l_{3} \sin(q_{2} + q_{3}) & -l_{3} \sin(q_{2} + q_{3}) \\
0 & 0 & 0\n\end{bmatrix}\n\begin{bmatrix}\n\dot{q}_{1} \\
\dot{q}_{2} \\
\dot{q}_{3}\n\end{bmatrix}
$$

 $X_2$ 

 $y_{o}$ 

 $y_3$ 

 $Z_3$ 

 $z_2$ 

 $y_1$ 

 $L_{\Omega}$ 

Ejemplo de cálculo:  
\n∘ *q* = [5*m* 60° -15°]  
\n∘ *q* = [0,5*m*/s 90°/s 45°/s]  
\n• *l*<sub>1</sub> = 10*m*, *l*<sub>2</sub> = 5*m*, *l*<sub>3</sub> = 8*m*  
\n
$$
\begin{bmatrix}\n\dot{x}_{extremo}^{0} \\
\dot{y}_{extremo}^{0} \\
\dot{z}_{extremo}^{0}\n\end{bmatrix} =\n\begin{bmatrix}\n0 & 8,157 & 5,657 \\
0 & -9,987 & -5,657 \\
1 & 0 & 0\n\end{bmatrix}\n\begin{bmatrix}\n0,5 \\
\pi/2 \\
\pi/4\n\end{bmatrix} =\n\begin{bmatrix}\n17,256 \\
-20,13 \\
0,500\n\end{bmatrix} m/s
$$

$$
\circ
$$
 q = [15m 30 $\circ$  -30 $\circ$ ] ?????

### Matriz Jacobiana – Resumen y aclaraciones

- $\triangleright$  Para el cursado se adopta lo siguiente:
	- ➢ "**Matriz Jacobiana**" y "**Jacobiano**" se entienden como el mismo objeto, la matriz ya presentada.
	- $\triangleright$  Al determinante de dicha matriz no se le asigna nombres particulares, simplemente es el "**determinante del jacobiano**" o "determinante de la matriz jacobiana".
	- ➢ En gran parte de la bibliografía, un **punto singular** es aquel en el que el Jacobiano no presenta inversa (det [J] = 0).
	- $\triangleright$  En este cursado consideraremos a los puntos singulares como un subconjunto de los **puntos críticos**, siendo estos últimos "todos los puntos de espacio articular donde se pierde al menos 1 GDL", que serían los singulares y también los que se encuentran en el límite del espacio de trabajo debido a los límites articulares.

Muchas gracias

Preguntas

### Matriz Jacobiana Inversa – Control de Movimiento

- Consider discrete time steps numbered 0, 1, 2, ...
	- $\rightarrow$  update the computation every  $\Delta_t$  seconds
- At each time step:
	- $\blacktriangleright$  Compute joint velocity  $\dot{\boldsymbol{q}} = \mathbf{J}(\boldsymbol{q}_k)^{-1} \boldsymbol{\nu}$
	- $\blacktriangleright$  Compute next joint configuration  $\,{\bm q}_{k+1}={\bm q}_k + \Delta_t\dot{\bm q}\,$
	- $\blacktriangleright$  Move joint to next configuration  $q_{k+1}$

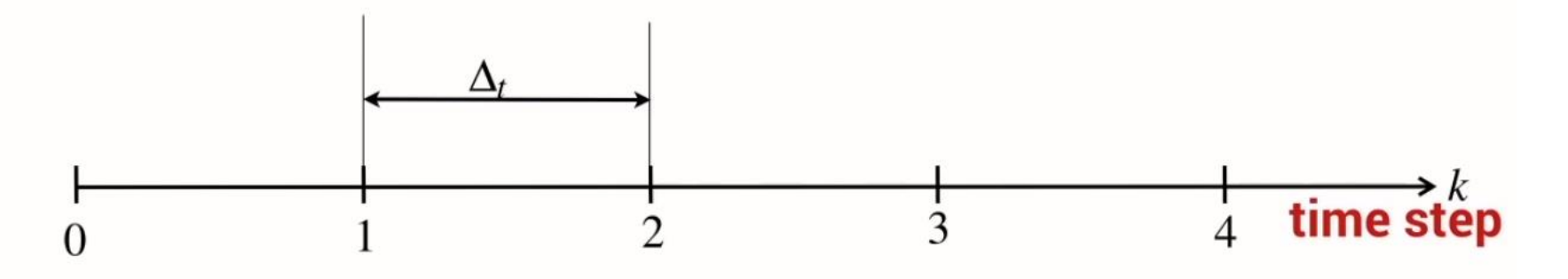

© Peter Corke